# PSplus Portfoliooptimierer

*März 2020*

**PSplus Portfoliooptimierer** ist das ideale Werkzeug, um Ihre Portfolios nach fundierten finanzmathematischen Theorien zu optimieren. Entwickelt wurde das Tool gemeinsam mit der Quasol GmbH.

## **Funktionalitäten des Tools**

Definition und Analyse des **Anlageuniversums:**

- Definition Ihres eigenen Anlageuniversums samt individueller Wertpapierauswahl für Ihr Portfolio
- Historische Schätzung der relevanten Parameter jedes Wertpapiers im Universum mit Hilfe einer Forecast-Combination
- Optionales Überschreiben der Schätzungen mit eigenen Markterwartungen Robo Advice meets Investmentprofi

# Konstruktion **optimierter Portfolios** aus dem Anlageuniversum:

- Jedes Wertpapier kann mit Mindest- und Maximalgewichten versehen werden
- Gruppen von Wertpapieren können definiert und individuell mit Limiten versehen werden
- Mindestvorgaben für Rendite sowie Maximalvorgaben für Volatilität und Value-at-Risk einstellbar
- Optimierung liefert alle Portfolios auf der Markowitz-Effizienzlinie, die Ihren Nebenbedingungen genügen

## **Detaillierte Analyse** der Ergebnisse:

- Umfangreiche Analyse der resultierenden Portfolios anhand zahlreicher Kennzahlen: Value-At-Risk, Expected-Shortfall, Diversifikationsgrad, Sharpe-Ratio, Sortino-Rato, Volatilitätszerlegung, VaR-Zerlegung u.v.m.
- Grafische Darstellung der markowitzschen Effizienzlinie mit Markierung spezieller Portfolios (z.B. beste Sharpe Ratio)
- Vergleich von selbst definierten Portfolios mit Portfolios auf der Effizienzlinie
- Komfortable und übersichtliche Bedienung mit zahlreichen integrierten grafischen Elementen

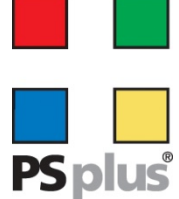

Carl-Zeiss-Str. 10/4 63322 Rödermark

Telefon 06074 / 91063-5 Telefax 06074 / 91063-70 www.psplus.de

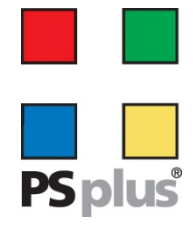

#### **Beispieldarstellungen**

|                     |                                  |                                             |                                           |                       |                  |                  |                              |                            |                           |                             | Korrelationsmatrix                   |                             |        |                       |             |                                 |        |           |               |          |                                      |
|---------------------|----------------------------------|---------------------------------------------|-------------------------------------------|-----------------------|------------------|------------------|------------------------------|----------------------------|---------------------------|-----------------------------|--------------------------------------|-----------------------------|--------|-----------------------|-------------|---------------------------------|--------|-----------|---------------|----------|--------------------------------------|
|                     | $\Delta$<br>ਕ<br>е<br><b>USA</b> | $\circ$<br>$\bar{c}$<br>Τ.<br>$\sigma$<br>š | $\Omega$<br>ā<br>듷<br><b>u</b><br>ď<br>S. | ţ<br>a<br>ā<br>d<br>š | 带<br>s<br>₫<br>g | $\sim$<br>đ<br>g | سد<br>Qualität<br><b>JSA</b> | SRI<br>ď<br>$\overline{a}$ | å<br>π<br>ē<br><b>EMD</b> | $\Omega$<br>٠ë<br>Ni<br>EMU | <b>B</b><br>烏<br>$\overline{u}$<br>m | €<br>ā<br>ŏ.<br>×<br>я<br>ä | š<br>a | Ę<br>š<br>m<br>g<br>н | ŧ<br>ō<br>g | SRI<br><b>CO</b><br>α<br>ε<br>品 | $\leq$ | 츾<br>Schw | ÷<br><b>D</b> | aqa<br>m | $\alpha$<br>∸<br>$\bullet$<br>厝<br>σ |
| USA Large-Cap       | 1,00                             | 0,97                                        | 0,75                                      | 0,94                  | 0,95             | 0,60             | ,988                         | 0,99                       | 0,85                      | 0,88                        | 0,89                                 | 0,00                        | 0,83   | 0,77                  | 0,84        | $-0,49$                         | 0,64   | 0,81      | 0,80          | 0,81     | 0,76                                 |
| USA Mid-Cap         | 0,97                             | 1,00                                        | 0,98                                      | 0,90                  | 0,94             | 0,78             | 0,97                         | 0,96                       | 0,84                      | 0,87                        | 0,88                                 | 0.00                        | 0,83   | 0.73                  | 0,83        | $-0,46$                         | 0,66   | 0,80      | 0,75          | 0,80     | 0,78                                 |
| USA Small-Cap       | 0,75                             | 0,98                                        | 1,00                                      | 0,85                  | 0,95             | 0,72             | 0,95                         | 0,93                       | 0,81                      | 0,86                        | 0,87                                 | 0,00                        | 0,81   | 0,68                  | 0,80        | $-0,55$                         | 0,63   | 0,76      | 0,75          | 0,80     | 0,76                                 |
| <b>USA Growth</b>   | 0,94                             | 0.90                                        | 0.85                                      | 1,00                  | 0.84             | 0,86             | 0,93                         | 0,92                       | 0,78                      | 0.84                        | 0,85                                 | 0.00                        | 0,73   | 0.77                  | 0.77        | $-0,40$                         | 0,56   | 0,74      | 0,78          | 0,73     | 0,71                                 |
| USA Value           | 0,95                             | 0,94                                        | 0.95                                      | 0,84                  | 1,00             | 0,66             | 0,94                         | 0,92                       | 0,83                      | 0,86                        | 0,87                                 | 0,00                        | 0,87   | 0,68                  | 0,82        | $-0,62$                         | 0,66   | 0,77      | 0,78          | 0,84     | 0,75                                 |
| <b>USA Momentum</b> | 0,60                             | 0.78                                        | 0.72                                      | 0.86                  | 0,66             | 1,00             | 0.81                         | 0,83                       | 0,61                      | 0.67                        | 0.67                                 | 0.00                        | 0, 51  | 0.75                  | 0,58        | $-0,15$                         | 0,42   | 0,56      | 0,64          | 0,51     | 0,55                                 |
| USA Qualität        | 0,99                             | 0.97                                        | 0.95                                      | 0.93                  | 0.94             | 0,81             | 1,00                         | 0,98                       | 0,84                      | 0,88                        | 0,89                                 | 0.00                        | 0,83   | 0.77                  | 0,84        | $-0,48$                         | 0,64   | 0,79      | 0,81          | 0,80     | 0,74                                 |
| <b>USA SRI</b>      | 0.99                             | 0.96                                        | 0.93                                      | 0.92                  | 0,92             | 0.83             | 0.98                         | 1.00                       | 0.86                      | 0.87                        | 0.88                                 | 0.00                        | 0.82   | 0.77                  | 0.83        | $-0.46$                         | 0,61   | 0.81      | 0.78          | 0.79     | 0,73                                 |
| EMU Large-Cap       | 0.85                             | 0.84                                        | 0.81                                      | 0.78                  | 0.83             | 0.61             | 0.84                         | 0.86                       | 1.00                      | 0,97                        | 0,96                                 | 0.00                        | 0,95   | 0,81                  | 0,95        | $-0,54$                         | 0,72   | 0,93      | 0,78          | 0,81     | 0,75                                 |
| EMU Mid-Cap         | 0,88                             | 0,87                                        | 0,86                                      | 0,84                  | 0,86             | 0,67             | 0,88                         | 0,87                       | 0,97                      | 1,00                        | 0,98                                 | 0,00                        | 0,93   | 0,80                  | 0,93        | $-0,52$                         | 0.69   | 0.91      | 0,80          | 0,83     | 0,74                                 |
| Eurozone Small-Cap  | 0.89                             | 0.88                                        | 0.87                                      | 0.85                  | 0.87             | 0.67             | 0.89                         | 0.88                       | 0.96                      | 0.98                        | 1.00                                 | 0.00                        | 0,93   | 0.79                  | 0,93        | $-0,52$                         | 0,70   | 0,91      | 0,79          | 0.81     | 0.74                                 |
| Europe Growth       | 0,00                             | 0,00                                        | 0,00                                      | 0,00                  | 0,00             | 0,00             | 0,00                         | 0,00                       | 0,00                      | 0,00                        | 0,00                                 | 1,00                        | 0,00   | 0,00                  | 0,00        | 0,00                            | 0,00   | 0,00      | 0,00          | 0,00     | 0,00                                 |
| Europe Value        | 0.83                             | 0.83                                        | 0.81                                      | 0.73                  | 0.87             | 0,51             | 0.83                         | 0.82                       | 0.95                      | 0,93                        | 0,93                                 | 0.00                        | 1,00   | 0,75                  | 0,94        | $-0,64$                         | 0,76   | 0,88      | 0,81          | 0,84     | 0,75                                 |
| Europe Momentum     | 0,77                             | 0,73                                        | 0.68                                      | 0,77                  | 0,68             | 0,75             | 0,77                         | 0,77                       | 0,81                      | 0,80                        | 0,79                                 | 0.00                        | 0,75   | 1,00                  | 0,86        | $-0,25$                         | 0,65   | 0,70      | 0,88          | 0,58     | 0,65                                 |
| Europe Qualität     | 0.84                             | 0.83                                        | 0.80                                      | 0.77                  | 0.82             | 0.58             | 0.84                         | 0.83                       | 0.95                      | 0.93                        | 0.93                                 | 0.00                        | 0.94   | 0.86                  | 1.00        | $-0.46$                         | 0,78   | 0.87      | 0,86          | 0,79     | 0.76                                 |

Abbildung 1: Berechnung und Änderung der vollständigen Korrelationsmatrix

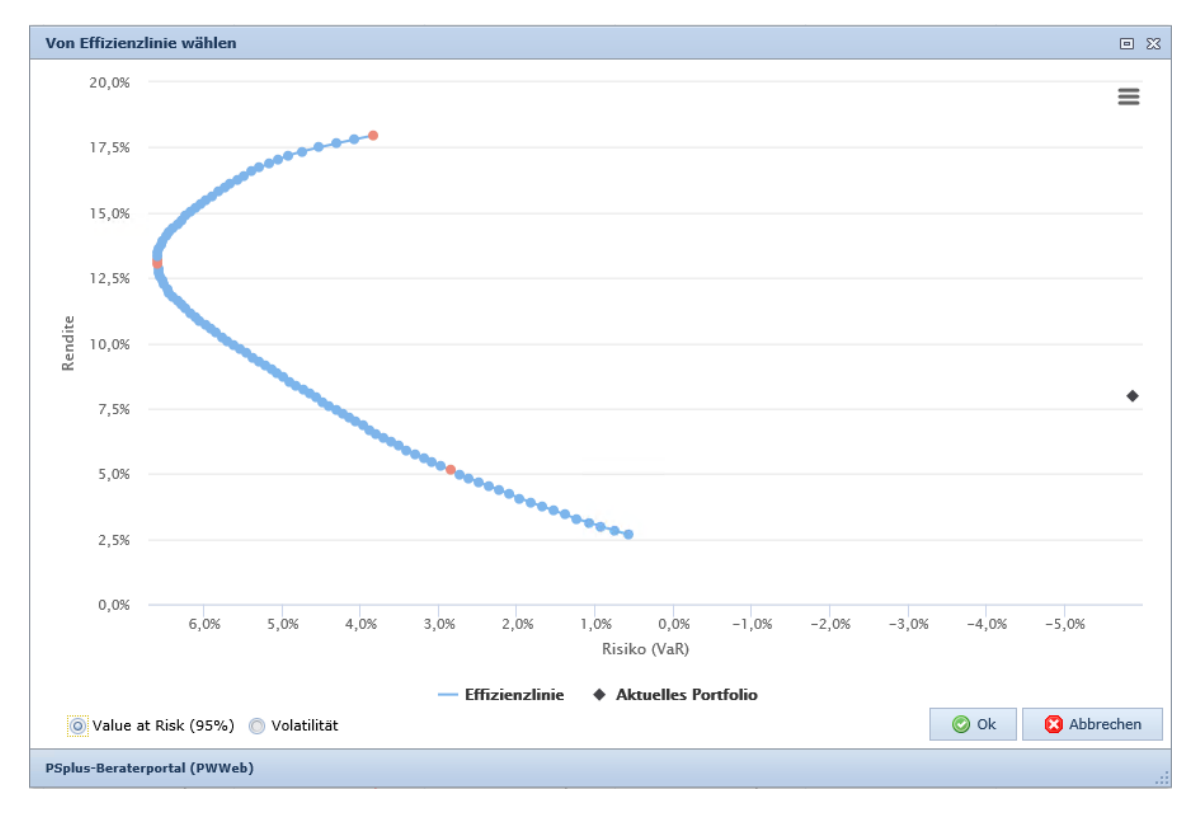

Abbildung 2: Portfolios können direkt von der Effizienzlinie gewählt werden

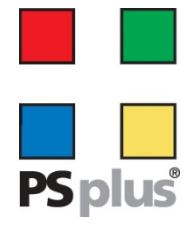

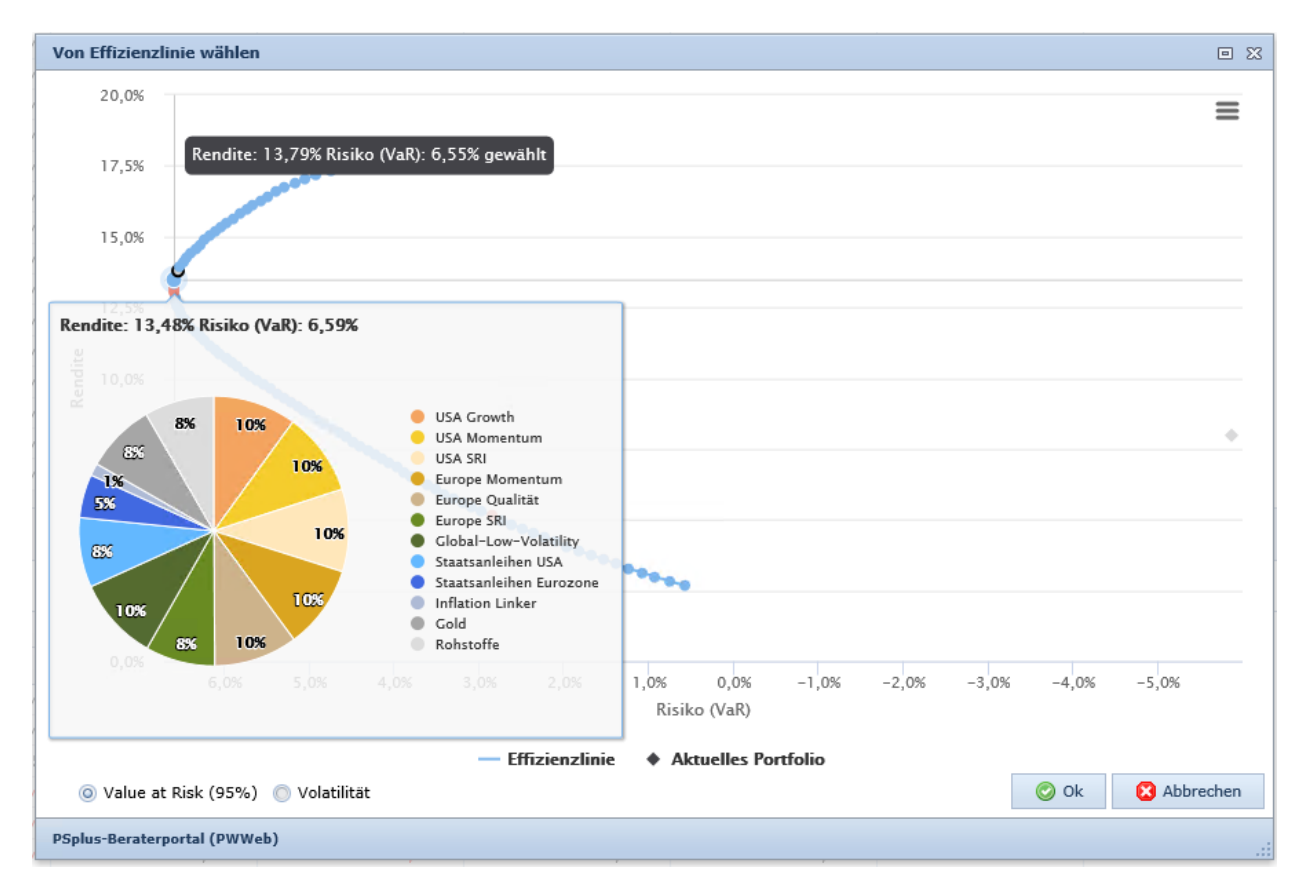

Abbildung 3: Direkte Anzeige der Zusammensetzung nach Assetklassen

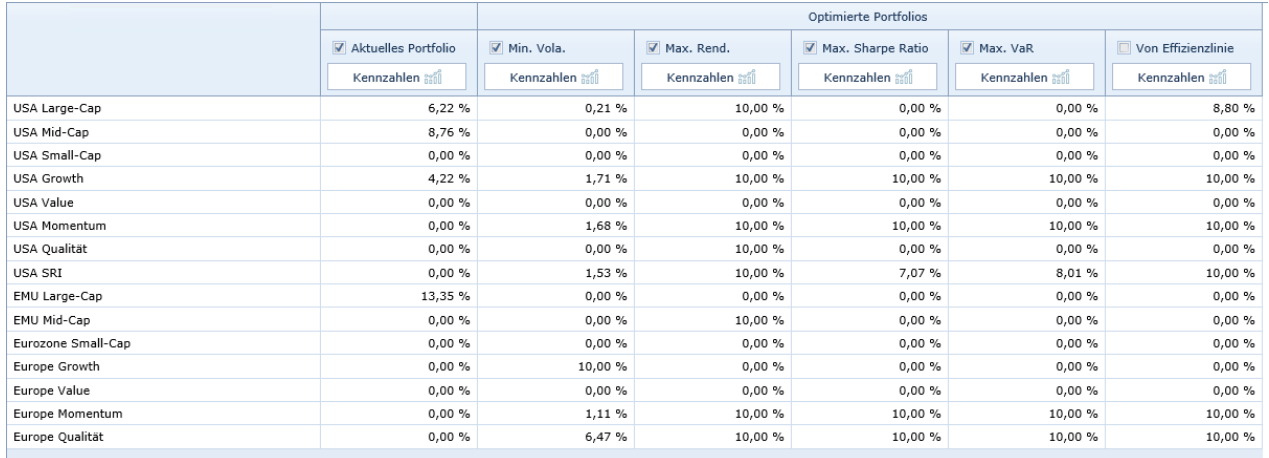

Abbildung 4: Berechnung verschiedener Portfoliozusammensetzungen inkl. einer Vielzahl von Detailkennzahlen pro Portfolio

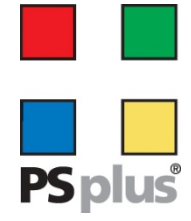

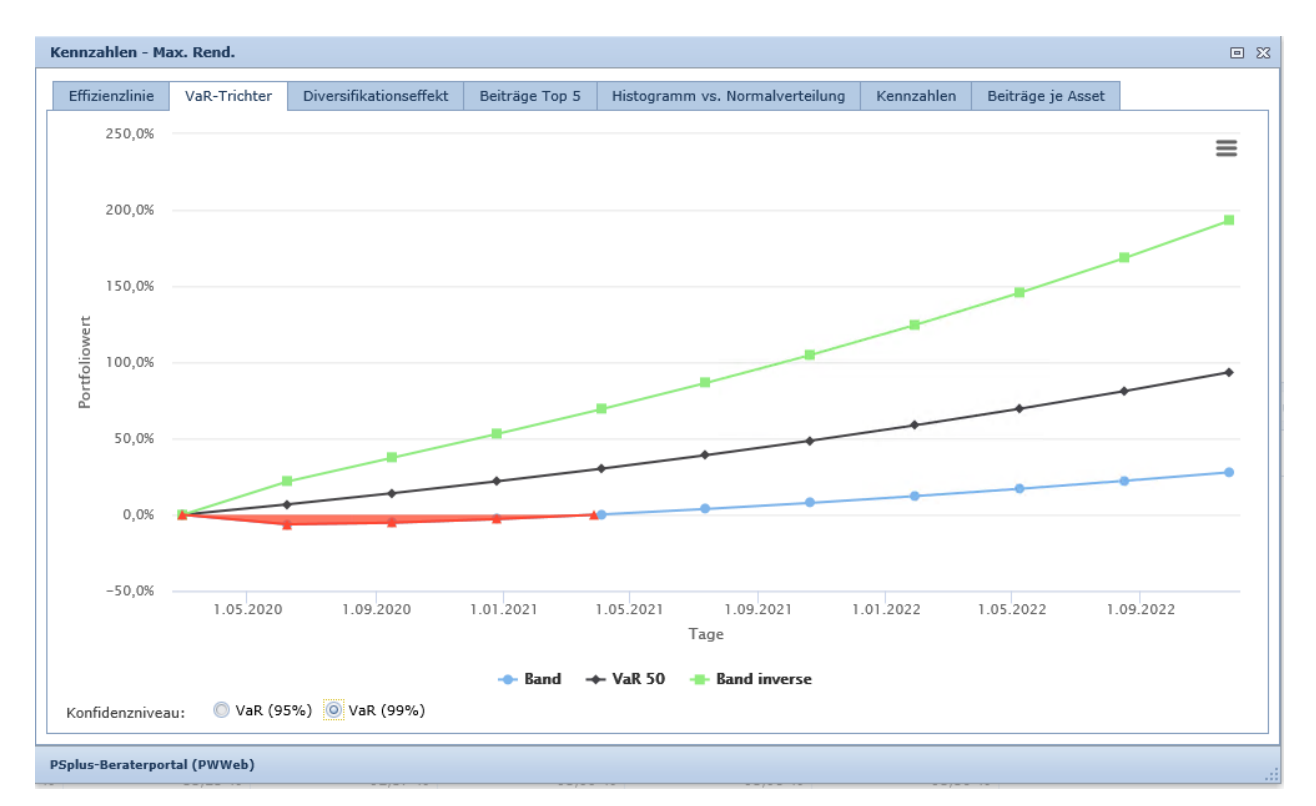

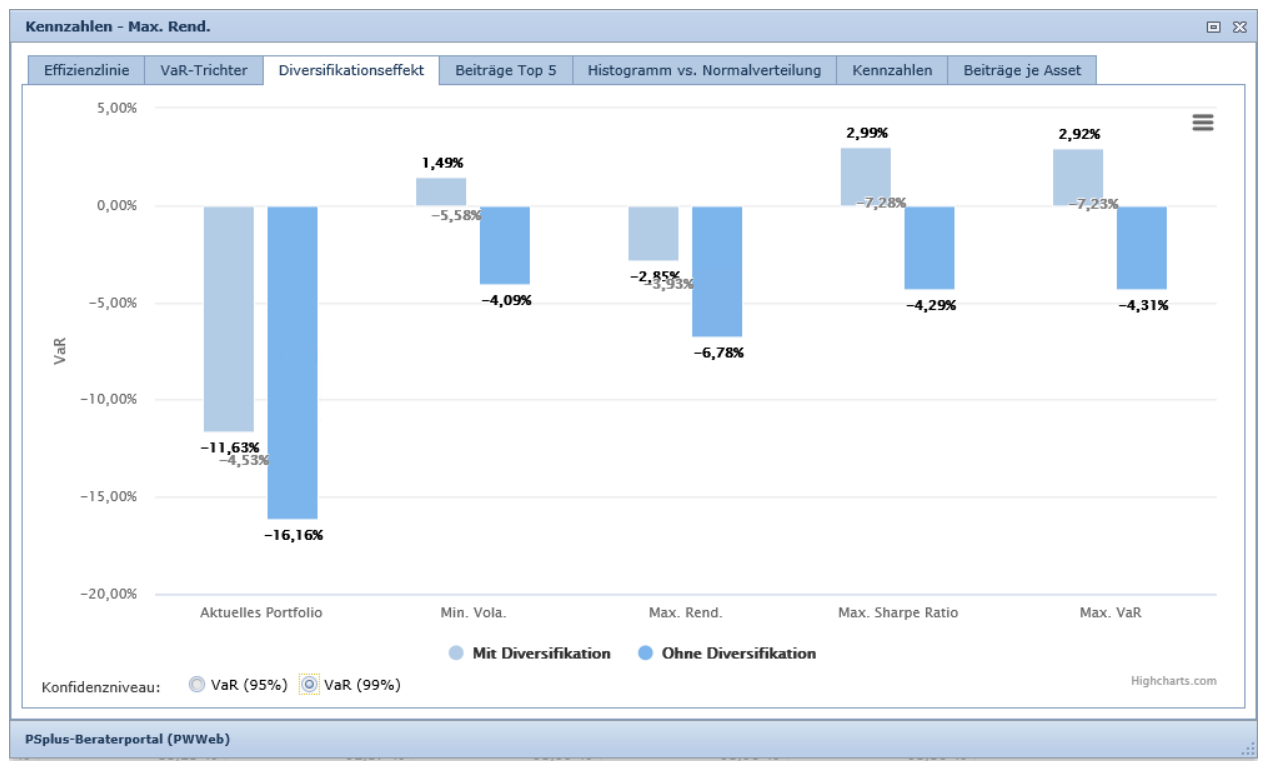

Abbildung 5 und 6: Grafische Darstellung verschiedener Kennzahlen wie Effizienzlinie, Var-Trichter, Diversifikationseffekte, Beiträge Top 5, Kennzahlen, etc.